# **CrossRoads** Vlaanderen-Nederland

Online infosessie 6 september 2023

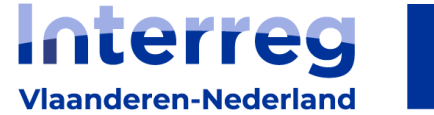

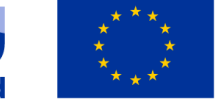

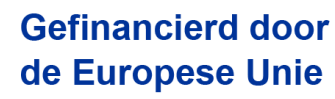

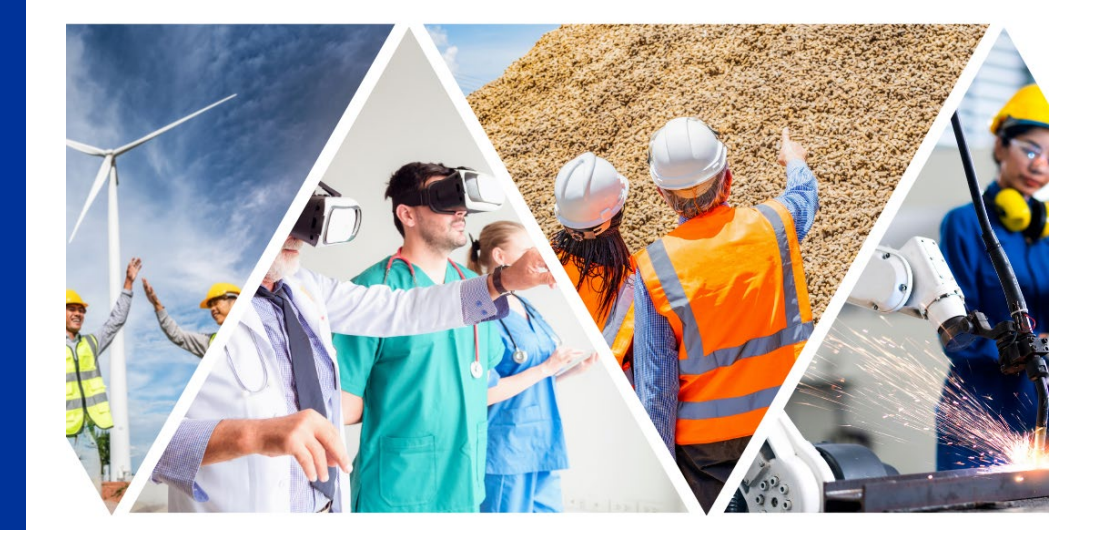

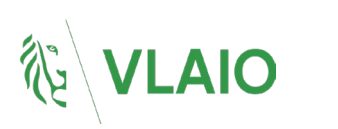

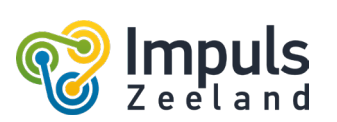

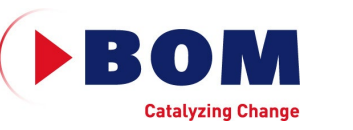

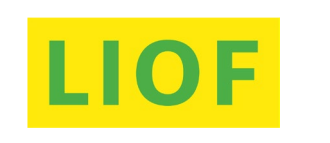

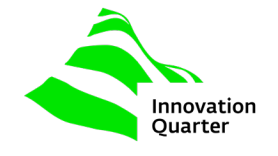

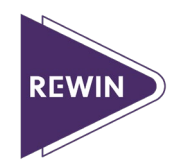

### **Even voorstellen**

- Stefan van Seters
	- Business Developer vanuit CrossRoads Kernplatform,
	- Aanspreekpunt voor de regio West-Brabant (NL)
- Tom Sterken
	- Business Developer vanuit CrossRoads Kernplatform,
	- Aanspreekpunt voor Vlaanderen
- Jordy Verdickt
	- Coördinator vanuit APB PSES,
	- Aanspreekpunt voor algemene, financiële en administratieve zaken

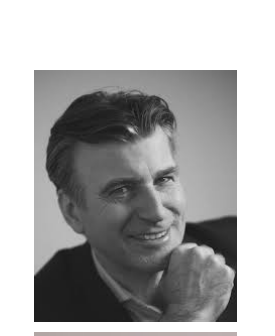

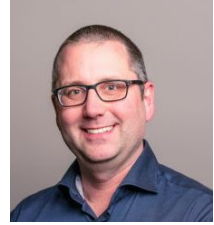

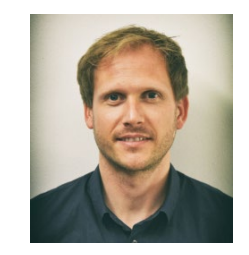

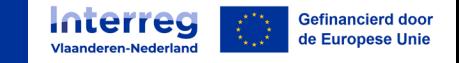

## **Voor wie is deze informatiebijeenkomst**

- MKB ondernemers uit provincies Zeeland, Noord-Brabant, Limburg en Zuid-Holland
- KMO ondernemers uit Vlaams Gewest
- Samenwerkingsverbanden van MKB en KMO ondernemers
- Subsidie-adviseurs
- Overige geïnteresseerden

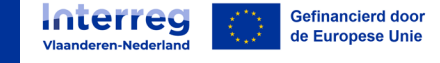

### **Agenda deze informatiebijeenkomst:**

- 1. Historie CrossRoads en nieuwe CrossRoads bedrijfsregeling (2023-2029)
- 2. Proces Call 1 (1 september 13 oktober)
- 3. Administratieve en financiële aspecten
- 4. Documenten en e-loket

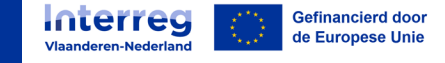

### **Ambitie**

Ondersteuning van kansrijke innovaties over de Vlaams-Nederlandse grens

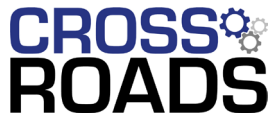

2010-2014: 75 bedrijven in 25 projecten 2016-2019: 200 bedrijven in 100 projecten

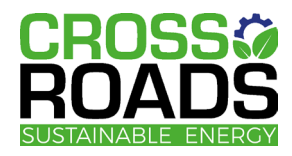

2020-2022: 42 bedrijven in 19 projecten met focus op  $CO<sub>2</sub>$ -uitstoot reductie

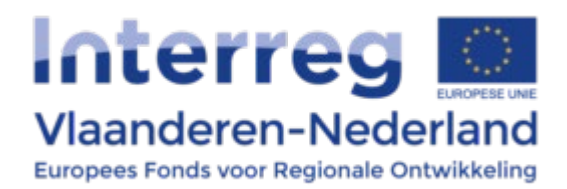

2023-2027 Small Project Fund Samenwerking met Interreg Vlaanderen-Nederland

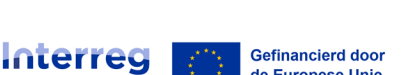

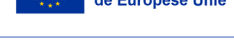

### **Impact tot heden**

#### **CROSS® ROADS**

Subsidie: 7,2 miljoen euro verstrekt Economische impact:

- +2 VTE / deelnemer
- + 400k euro omzet / jaar

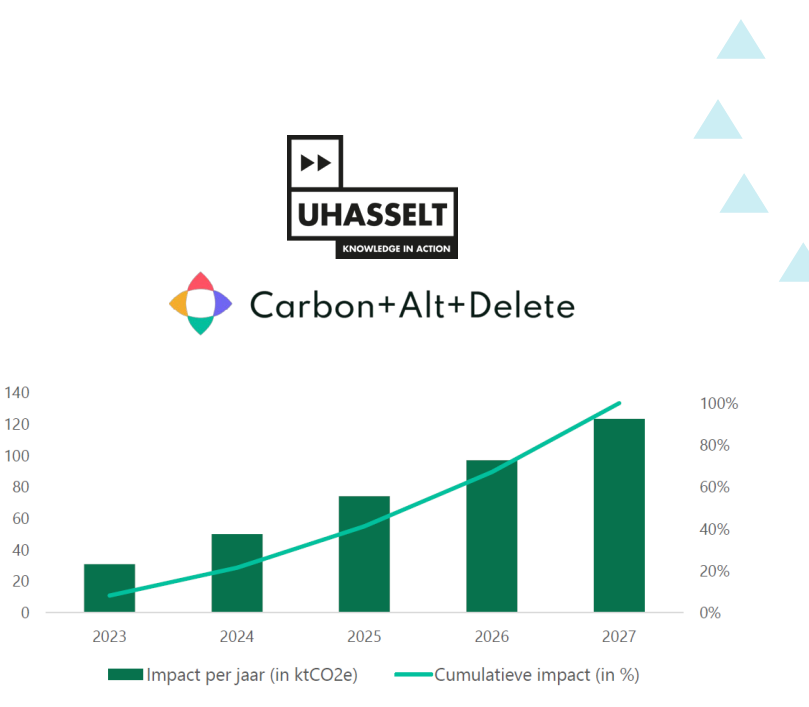

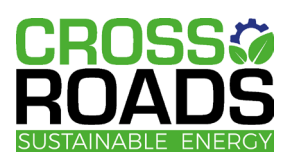

Subsidie: 2,8 miljoen euro toegezegd Economische impact:

• +6 VTE / deelnemer over 5 jaar

• 90% verwacht omzet stijging  $CO<sub>2</sub>$ -impact: reductie van 375.000 ton  $CO<sub>2</sub>$  eq (+/- 9000 gezinnen)

Algemeen: factor 10 return geïnvesteerde EFRO subsidies 5 jaar na afloop project in vorm van tewerkstelling en bijkomende investeringen.

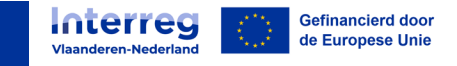

### **Spillovers**

- 96% bedrijven positief over deelname
	- 40% kennisverrijking
	- 35% verbreding netwerk
	- 20% verruiming afzetmarkt
- 66% projecten leveren prototype af
- 60% van projecten eindigt in duurzame samenwerking

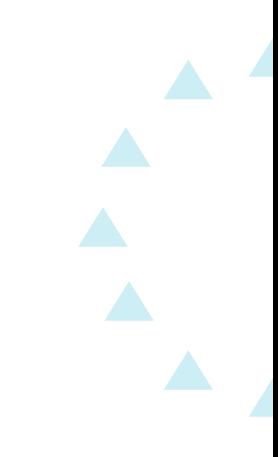

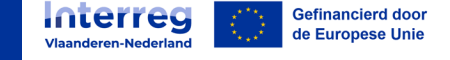

### **Wat bieden we?**

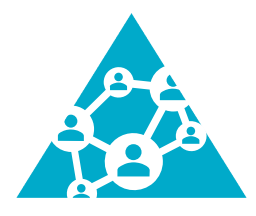

Matchmaking – partner(s) zoeken over de grens

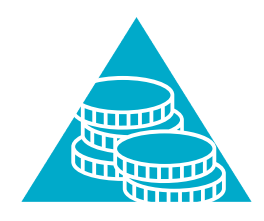

Subsidies voor innovatieprojecten

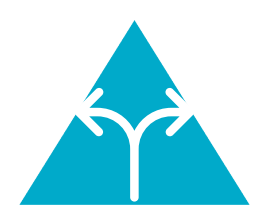

Begeleiding tijdens en na het innovatieproject

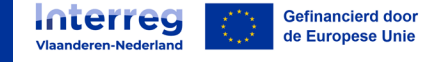

### **Inzetten op maatschappelijke transitiedomeinen**

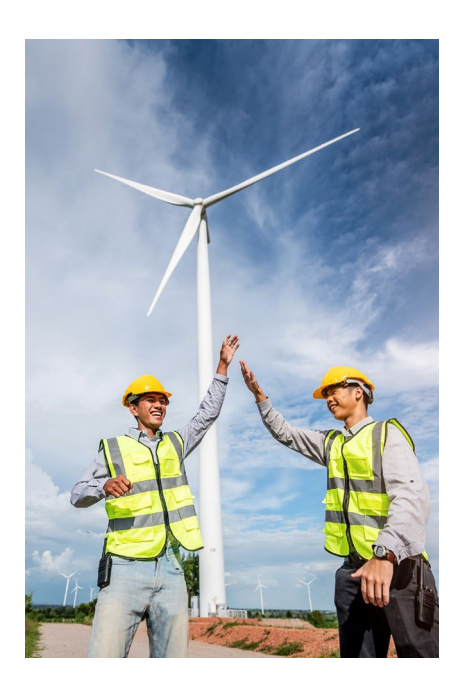

Duurzame energie Duurzaam

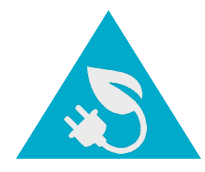

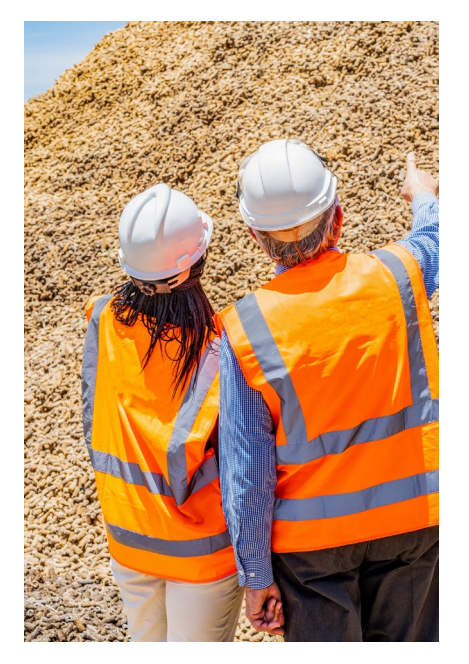

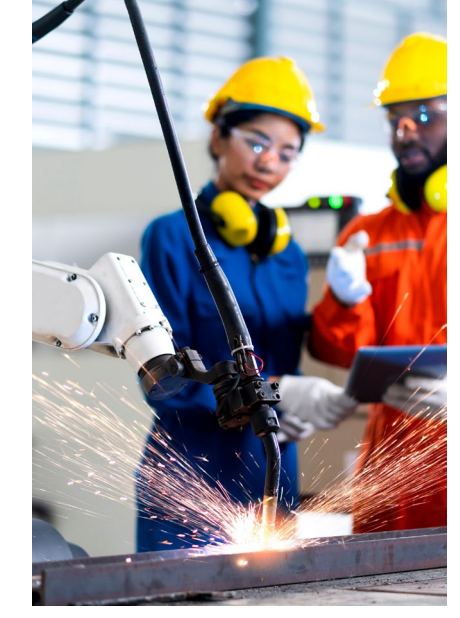

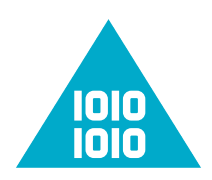

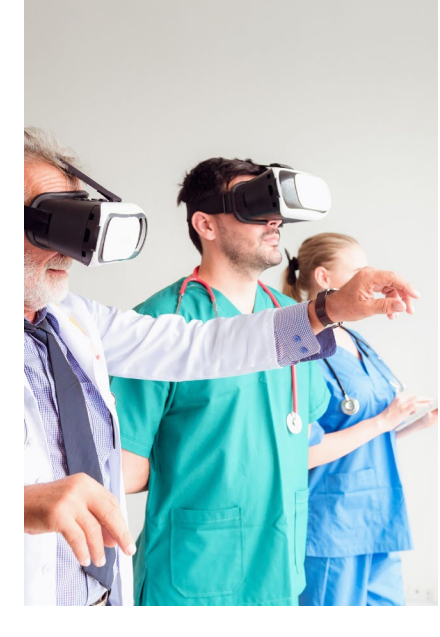

Duurzaam<br>
ondernemen Industrie 4.0 Gezondheid

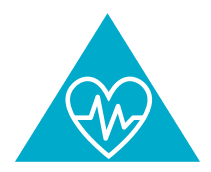

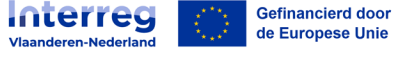

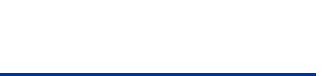

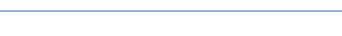

#### **Voorbeelden**

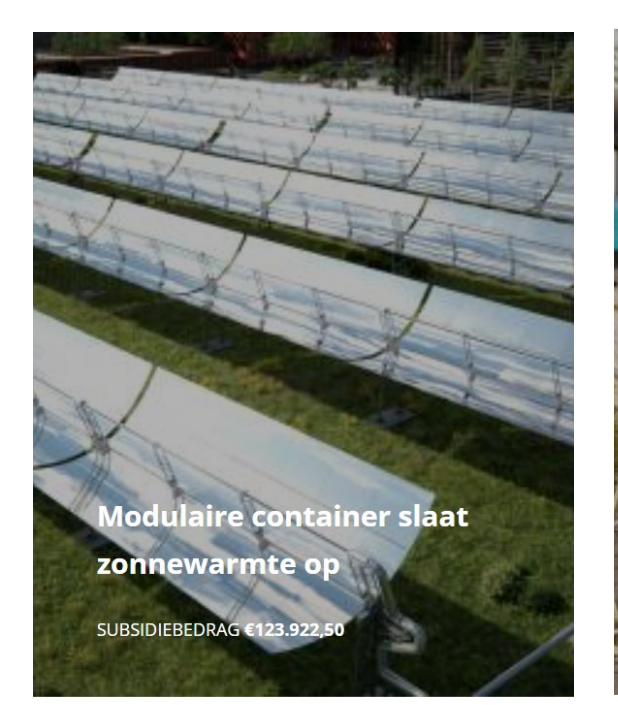

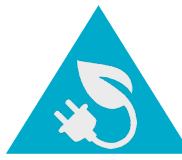

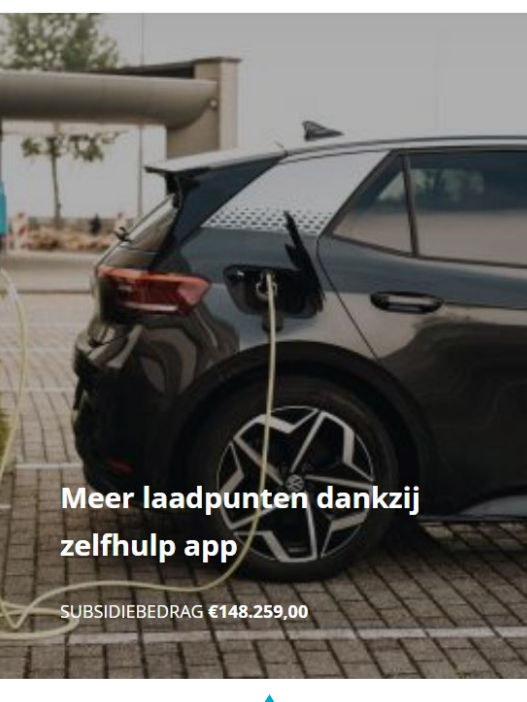

1010<br>1010

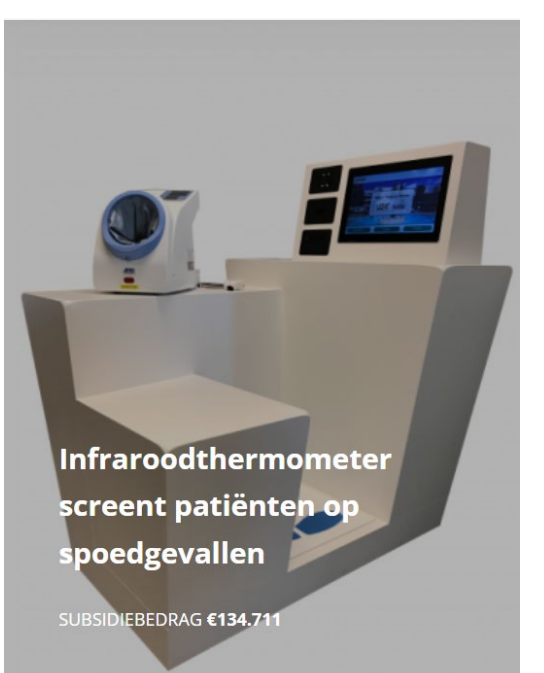

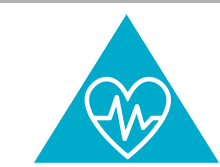

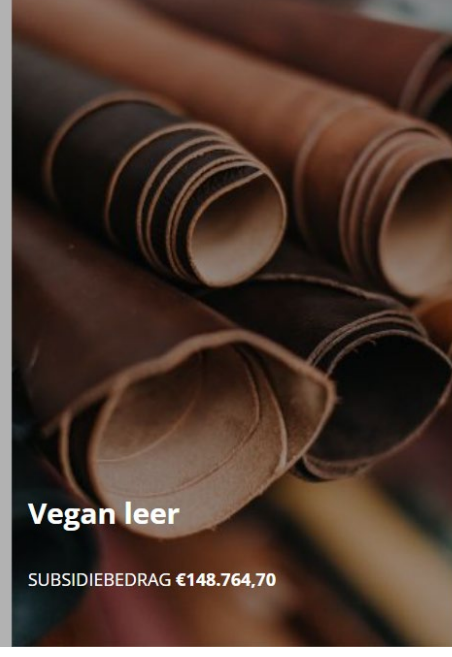

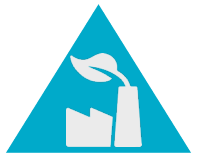

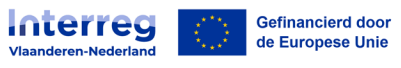

## **Wat kunnen bedrijven aanvragen?**

#### **Subsidies voor innovatieprojecten**

- Ontwikkelen en demonstreren prototypes van nieuw proces, product of dienst met een nadrukkelijke bijdrage aan maatschappelijke transitiedomeinen
- Samenwerkingsverband met minimaal één mkb uit Zuid-Nederland en één kmo uit Vlaanderen
- 50% subsidies tot maximaal €250.000,- per project
- Minimaal €70.000,- begroting per partner (€35.000,- subsidie)
- Subsidiabel: personeelskosten, kosten voor externe diensten en goederen
- Maximaal 24 maanden doorlooptijd

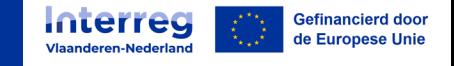

# **Wie komt in aanmerking?**

#### **1. KMO/MKB , wat bedoelen we hiermee?**

#### • Kmo/mk $b =$

- een onderneming die economische activiteiten uitvoert
- met minder dan 250 werknemers én
- een jaaromzet van maximum  $\epsilon$  50 miljoen óf een balanstotaal van maximum  $\epsilon$  43 miljoen
- Een onderneming die vaststelt dat zij op het laatst afgesloten boekjaar de criteria overschrijdt, verliest de hoedanigheid van kmo/mkb slechts wanneer deze situatie zich gedurende twee opeenvolgende boekjaren voordoet en vice versa.

--> Je toont aan dat je een KMO/MKB bent op basis van de KMO/MKB toets (verplichte bijlage) Ook belangrijk hierbij is dat je correct de volledige groepsstructuur van jouw onderneming in beeld brengt.

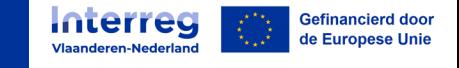

# **Wie komt in aanmerking?**

#### **2. Geen onderneming in moeilijkheden**

• BASIS: een kmo/mkb is OIM wanneer uit de laatst afgesloten jaarrekening, al of niet neergelegd, van de steun aanvragende onderneming blijkt dat: Eigen vermogen (EV) KLEINER is dan 50% van geplaatst kapitaal (GK)

Uitzondering:

• Een kmo/mkb die minder dan 3 jaar bestaat kan geen OIM zijn

Indien de onderneming deel uitmaakt van een groep, wordt gekeken naar de leeftijd van de oudste verbonden onderneming.

• Eenmanszaken hoeven geen OIM toets aan te leveren

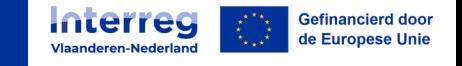

### **Voorbeeld Nederland**

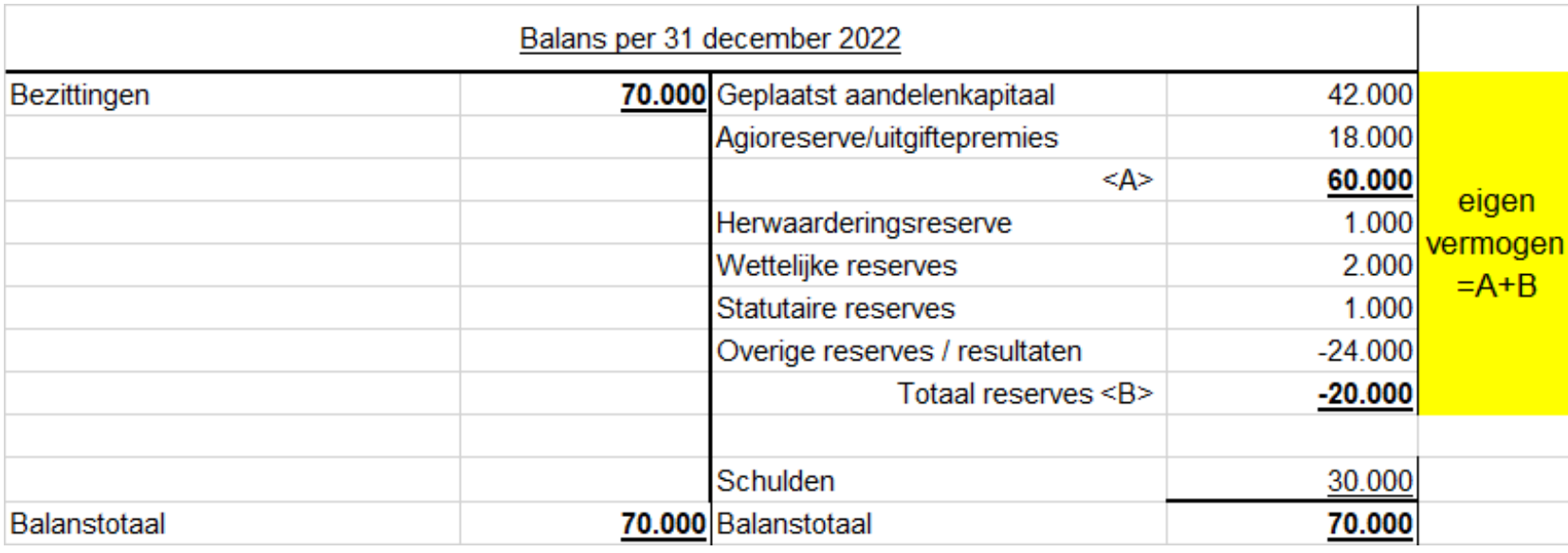

Ratio OIM: EV/inbreng

⇒ In dit voorbeeld: 40.000/60.000= 66.67%

⇒ Onderneming is geen OIM

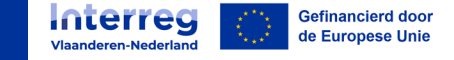

### **Voorbeeld Vlaanderen**

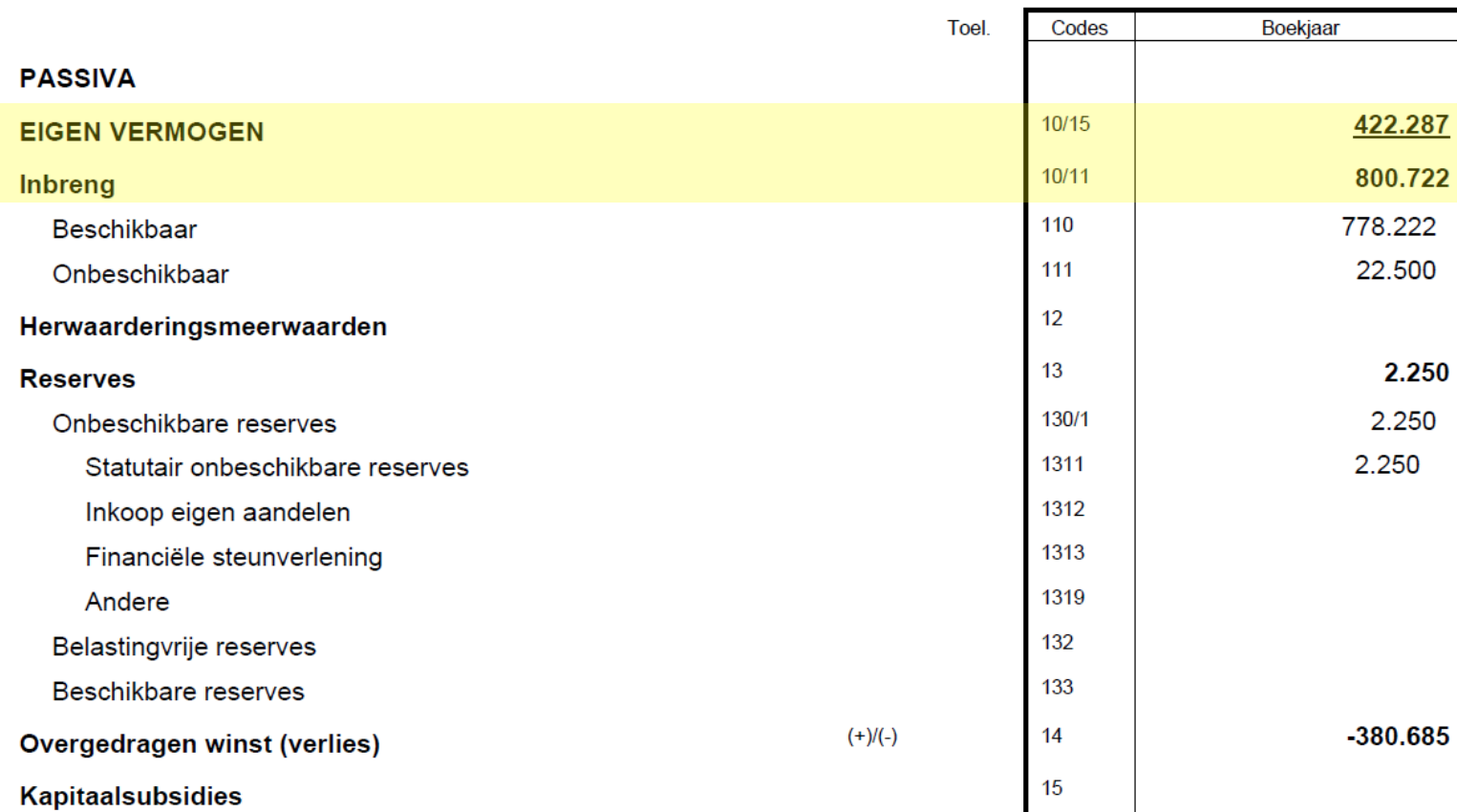

Eigen vermogen/inbreng: 422.287/800.722= 52.74%

In dit specifieke grensgeval ben je geen OIM, toch zullen er tussentijdse cijfers opgevraagd worden

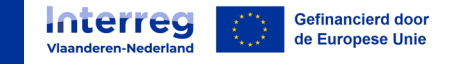

# **Voorbeeld OIM (Onderneming In Moeilijkheden)**

- Verhouding eigen vermogen/geplaatst kapitaal of gestort kapitaal (NL) <  $0.5 \rightarrow$  je bent een OIM
- Kapitaalloze vennootschappen: eigen vermogen/inbreng  $< 0.5 \rightarrow$  je bent een OIM
- Waar vind je de nodige gegevens: jaarrekening, jaarverslag passief zijde, onder 'Eigen Vermogen' van de laatst goedgekeurde jaarrekening/jaarverslag
- Er wordt geen rekening gehouden met achtergestelde leningen, noch met converteerbare achtergestelde leningen
- OIM toets nodig voor partners zelf alsook voor ALLE moederbedrijven (verbonden ondernemingen)
- **Belangrijk**: wanneer het ratio tussen de 50% en 55%: tussentijdse cijfers nodig, bekrachtigd door een extern accountant (contacteer APB PSES / Jordy Verdickt: [crossroads@grensregio.eu](mailto:crossroads@grensregio.eu) ).

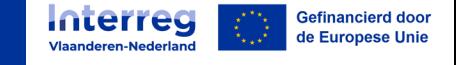

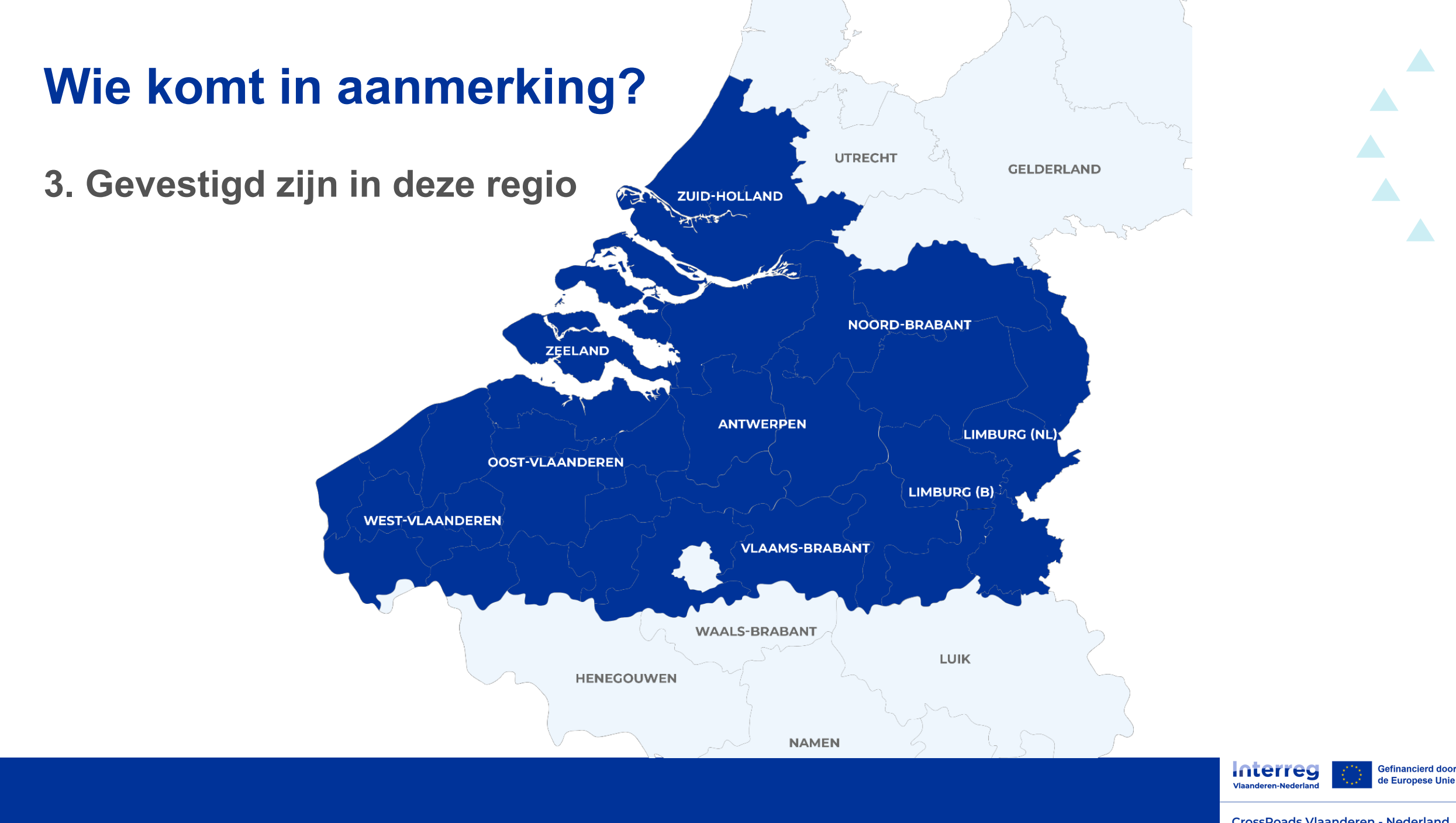

# **Wie komt niet in aanmerking?**

#### **4. Kennisinstellingen / Grote ondernemingen**

- Niet als EFRO ontvangende projectpartner
	- Kunnen wel deelnemen als onbezoldigde partner (ontvangen geen subsidie)
- Wel als externe dienstverlener op basis van offerte en factuur

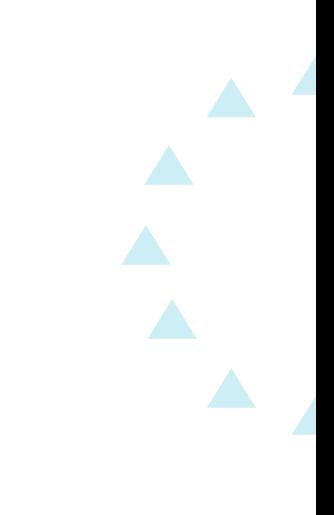

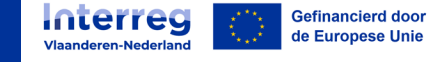

## **Criteria**

- Innovatief karakter van het project
- Economische impact
- Bijdrage aan maatschappelijke transitiedomeinen
- Grensoverschrijdende meerwaarde van de samenwerking
- Kwaliteit van de aanvraag
- Competenties van de uitvoerders

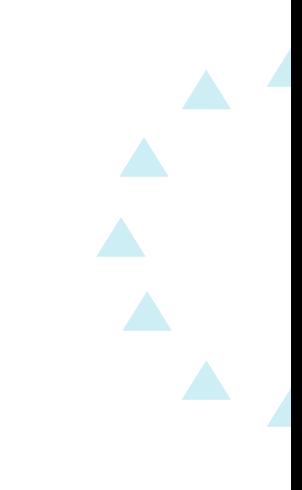

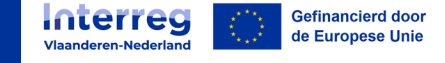

## **Hoe aanvragen?**

#### **Calls 2023-2026:**

- 10 miljoen euro budget totaal
- 2 calls per jaar
- Rangschikking op basis van score op criteria
- Toekenning op basis van rangschikking en beschikbare middelen

#### **Aankondiging oproepen via Interreg Vlaanderen-Nederland en projectpartners**

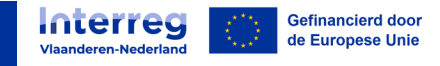

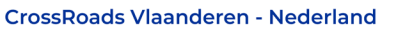

## **Proces call 1 (1 september 2023 – 13 oktober 2023)**

- Beschikbaar budget: 2,5 miljoen euro
- Call sluit op vrijdag 13 oktober 2023 om 15.00 uur
- Indienen aanvraag en bijlagen **via het e-loket**: zie website voor links en procedure <https://www.grensregio.eu/projecten/crossroads-vlaanderen-nederland>
- Beoordeling naar kwaliteit (Beauty Contest!)
- Na 13 oktober volgt ontvankelijkheids- en technische toets
- Najaar 2023 beoordeling door raad van advies
- Besluit toekenning projecten eind 2023 (+-13/12/2023)
- Voorjaar 2024 informatiebijeenkomst over administratieve vereisten voor de bedrijven die subsidie ontvangen
- Starten vanaf datum indiening mogelijk voor eigen rekening en risico

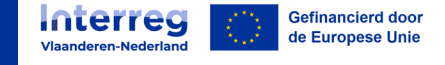

## **Financiële en administratieve aspecten**

#### **Inhoud**:

- Algemeen info forfaits (Simplified cost options)
- Welke mogelijkheden zijn er als kostenplannen
- Rubrieken

#### **Afkortingen**:

- SCO: simplified cost options: forfaits
- R&V: reis- & verblijfskosten
- VUT: vast uurtarief
- RVB: raad van bestuur (beslissingsorgaan)
- EED: externe expertise en diensten
- I&B: infrastructuur- en bouwwerken

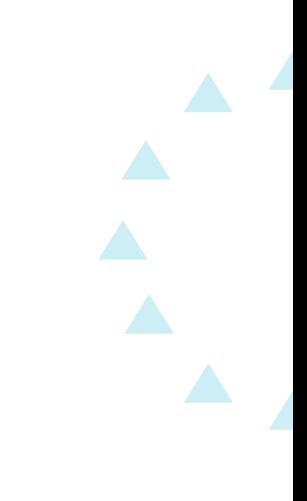

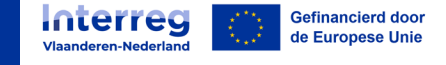

## **Algemeen: forfaits (SCO's)**

- Interreg heeft in hun reglementen allerlei forfaits (Simplified Cost Options) voorzien. Gebaseerd op data uit het verleden.
- Doel: vereenvoudiging en minder kans op fouten, vlottere trajecten
- Voorbeeld: reis- en verblijfskosten:
	- vroeger werd dat per bonnetje en ticketje gedeclareerd:
	- nu een % op de goedgekeurde personeelskosten, terwijl er geen bewijslast meer dient opgeleverd te worden wat betreft de reis- en verblijfskosten
- Vraag vooraf: alvorens een kostenplan aan te maken, moet je goed nadenken over het zwaartepunt van de projectkosten, bijvoorbeeld uren eigen personeel of externe kosten (kosten van derden).

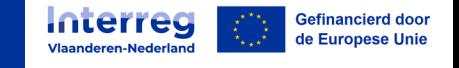

## **Welke mogelijkheden zijn er als kostenplannen?**

- 1. Personeelskosten via Vast Uurtarief (VUT) + 40% overige kosten
- 2. Externe kosten + 20% forfait personeel + overhead forfait 15%
- 3. Externe kosten + personeelskosten via VUT + overhead forfait 15% (op personeelskosten) + R&V 1,5% (op personeelskosten)
- $\rightarrow$  Geen externe kosten mogelijk wanneer er voor het kleinschalig project niet meer dan 100k EFRO gevraagd wordt (opgeteld voor alle partners) of voor organisaties zonder rechtspersoonlijkheid: bv. VOF NL; dezen dienen opzet 1 (Personeelskosten via Vast Uurtarief (VUT) + 40% overige kosten) te nemen.
- $\rightarrow$  Kostenplan/projectbegroting per partner te bepalen in e-loket

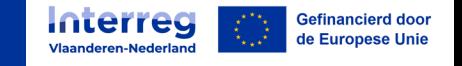

### **Voorbeeld in het e-loket:**

€ 250.000,00

Kostenplan configuratie **O** 

**Totaal** 

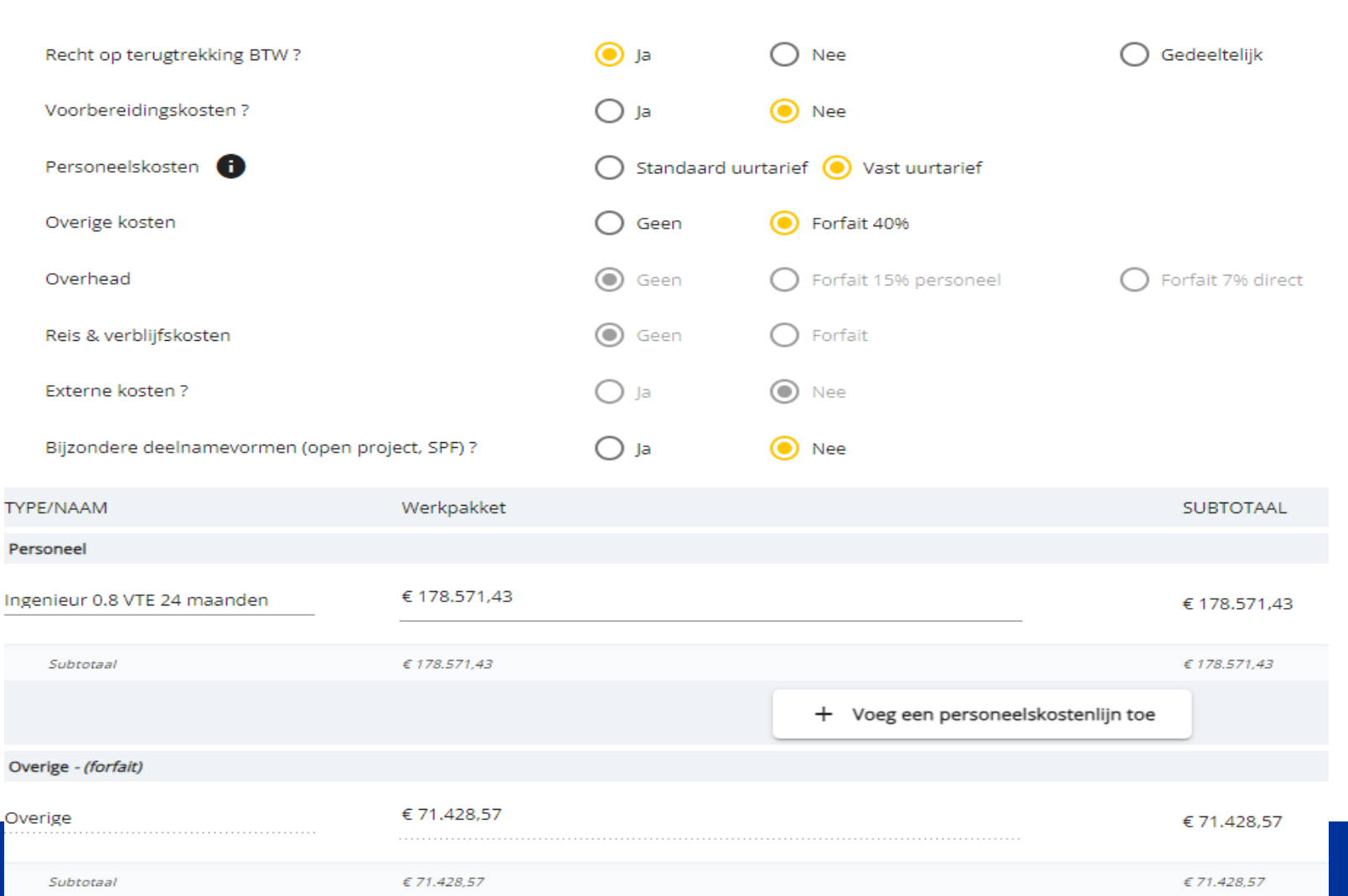

Hier is gekozen voor aanmaak kostenplan met als optie personeelskosten via VUT en een 40% forfait voor overige kosten

Deze optie wordt aangeraden!

Tip: neem de handleiding er steeds bij!

€ 250.000,00

**Interreg** 

**CrossRoads Vlaanderen - Nederland** 

Gefinancierd door de Europese Unie

### **Personeelskosten**

Combinatie kostenoptie 1: **Personeelskosten via een vast uurtarief + 40% forfait voor de andere kosten**

- Uurtarief ligt vast (ongeacht functie personeel)
- Er worden uren gedeclareerd die medewerkers aan het project besteden. Alle andere kosten worden gedekt via het forfait.
- Bewezen concept: weinig administratieve problemen. Forfait gebaseerd op 'makkelijke' kosten. Er wordt **sterk aangeraden** deze combinatie kostenoptie te hanteren.
- Meest interessant wanneer het zwaartepunt van het innovatietraject op arbeid ligt.
- Minder interessant wanneer er voornamelijk voor investeringen subsidie wordt gevraagd (bv. proefopstellingen of pilots)

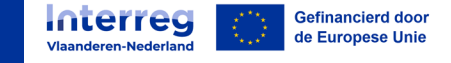

### **Personeelskosten**

Combinatie kostenoptie 2: **Personeelskosten als 20% forfait op de Externe kosten**

- Geen bewijslast voor wat betreft de personeelskosten
- Mogelijk hoge externe kosten, d.w.z. marktconformiteit aantonen (zie [gids marktconformiteit Interreg\)](https://www.grensregio.eu/nieuws/2023/aankopen-marktconformiteit)
- Meest interessant: zwaartepunt bij externe kosten
- Minst interessant: zwaartepunt innovatietraject ligt op arbeid

Combinatie kostenoptie 3: **Personeelskosten via VUT + overhead forfait 15% (op personeelskosten) + R&V 1,5% (op personeelskosten) + Externe kosten**

- Zware bewijslast: zowel personeel als externe kosten moeten bewezen worden
- Marktconformiteit ook hier een groot aandachtspunt
- De lijst van overheadkosten is limitatief en omvat de kosten, gerelateerd aan het functioneren van de projectmedewerker: zie ook het Interreg VL/NL Programma Regelement (PR). Gedekt via de 15% dus niet opvoeren via externe kosten.

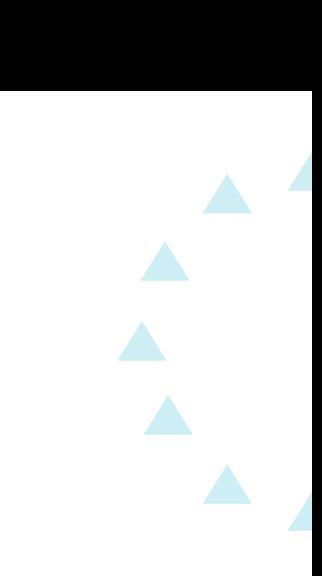

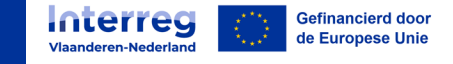

# **Personeelskosten via VUT (VAST UURTARIEF)**

#### **VUT: minder risico, minder bewijslast**

- BE 56,45 EUR/uur
- NL 62,33 EUR/uur
- (wordt jaarlijks geïndexeerd) \*
- (max 11u per dag BE, 12u NL & 1720uur per jaar)
- Bij kostenoptie 1 & 3

#### **Noot:**

- Personeel van 'verbonden ondernemingen' kan: bewijslast toevoegen in medewerkersdossier.
- \* Het VUT- tarief per uur zal indexeren, echter de totale subsidie die is toegekend blijft onveranderd.

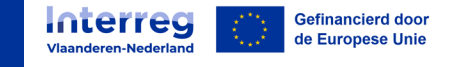

# **Personeelskosten via VUT (VAST UURTARIEF)**

#### **Wat is personeel?**

- Arbeidscontract, eigenaars (ten minste 1 aandeel)
- Wat niet: ingehuurde ZZP'er (NL) of extern ingehuurde CEO zijn geen personeelskosten. Interim arbeid, detachering (NL)

#### **Bewijslast:**

- Bewijslast in e-loket
	- Medewerkersdossier: documenten bijvoegen (vnl. arbeidscontract of bewijs eigenaar) + beschrijving systeem(algemeen en/of projectgericht) + beschrijving model urenstaten
	- Opgave uren voor project alsook voor andere EU projecten
- Bewijslast ter plaatse
	- Urenstaten, administratie uren. Let op : meeste correcties via slordigheden in urenstaten bv. uren ingediend tijdens verlofperiode
	- Eventueel uren met andere EU projecten moet op de urenstaat vermeld staat

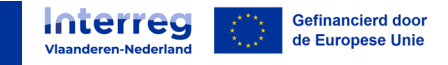

## **Kostenplannen met externe kosten (combinatie 2&3)**

- **Interessant** wanneer er grotere externe investeringen gedaan worden bv. proefopstellingen of pilots. Bij het voornamelijk of louter inhuren van externe medewerkers (consultants, ..)
- **Minder interessant:** wanneer er geen grote externe investeringen zijn, wanneer het zwaartepunt op de uren liggen.
- **Risico**: grotere externe kosten: moeilijkere kosten: marktconformiteit aantonen
- Innovatietrajecten zijn doorgaans arbeidsintensief dus te bekijken of kostencombinatie 1 (vast uurtarief met een forfait 40% voor externe kosten) interessanter is.

Combinaties: zie eerder en zie ook tabel op het einde.

Kunnen gecombineerd worden met VUT personeelskosten of forfait personeelskosten, overhead en R&V forfait (niet in combinatie met personeelsforfait)

**Kleiner project: projecten niet meer dan 100.000 euro subsidie of partners zonder rechtspersoonlijkheid kunnen geen externe kosten opvoeren.**

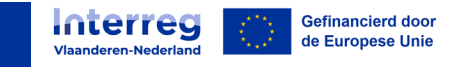

### **Externe kosten**

#### **Wat zijn externe kosten?**

- Reële kosten m.b.t. aankopen goederen (leveringen), diensten en werken.
- Het moeten altijd kosten specifiek voor het project zijn, let op voor overlap met overhead

In kostenplan dienen deze opgenomen te worden in de rubrieken: externe expertise en diensten (EED), Uitrusting en infrastructuur- en bouwwerken (I&B)

#### **Bewijslast**

- Factuur op naam partner (niet op naam van een verbonden onderneming)
- Betalingsbewijs in eigen administratie, betalingsreferentie wel opgeven in e-loket
- Declaratie >50k per leverancier: **[marktconformiteitsdossier](https://www.grensregio.eu/nieuws/2023/aankopen-marktconformiteit)**
	- Zeer belangrijk!
	- 3 prijzen vergelijken
	- **vooraf overleg over opmaak marktconformiteitsdossier via projectverantwoordelijke mogelijk**

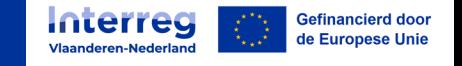

## **Externe kosten: externe expertise en diensten**

#### **Wat?**

- Het gaat om diensten, prestaties
- Engineering, consultancy, vrijwilligersvergoeding, software, ...

#### **Uitzondering op bewijslast:**

- Leveranciers die geen factuur kunnen aanleveren mogen ook onkostennota bezorgen (bv. ereloonnota's, onkostennota's derden die geen factuur kunnen voorleggen)
- Vrijwilligersvergoeding kan ook maar zal niet veel voorkomen.

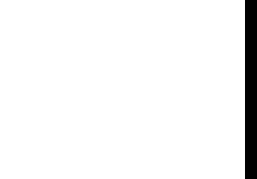

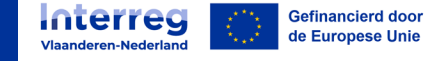

## **Externe kosten: Uitrusting**

#### **Wat?**

- Het gaat om materiële zaken
- Verbruiksgoederen zoals chemicaliën, componenten, machines, hardware,…
- 2de hands: in principe niet (ad hoc uitzonderingen via Beheer Autoriteit (BA) evt. mogelijk)
- Ter info gemengde facturen: bv. pilootinstallatie deel engineering deel componenten → indien 1 factuur  $\rightarrow$  bijzaak volgt hoofdzaak

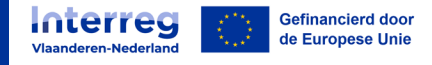

## **Infrastructuur en bouwwerken (I&B)**

#### **Wat?**

- Werken aan de infrastructuur (gaat normaal niet voorkomen), werken in onroerende staat
- **Deze kostensoort zal wellicht niet voorkomen!**

#### **Bijkomende bewijslast:**

- Indien werken **niet** op eigen grond/domein: overeenkomst nodig bv. pachtovereenkomst.
- Bv. laadpaal op openbaar domein

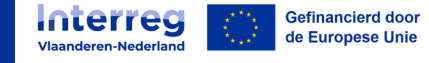

## **Speciale gevallen externe kosten: zware bewijslast**

#### **Afschrijvingen**

- Aankoop mag nooit eerder gefinancierd zijn via subsidie
- Vooral interessant wanneer je het actief/kostenpost niet tijdens de projectperiode aankoopt maar wel gebruikt tijdens het innovatieproject.
- Pro rata naar gebruik/inzet
- $\rightarrow$  lastige bewijslast, maar het kan.

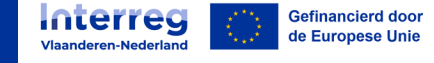

## **SCO optie 3: Externe Kosten, VUT, Overhead, R&V**

- Externe kosten: Op basis van facturen (zoals eerder beschreven)
- Personeelskosten; Op basis van Vast Uurtarief (zoals eerder beschreven)
- Overhead: 15% op personeelskosten
- Reis en verblijfskosten (R&V): 1,5% op personeelskosten

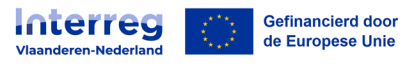

### **E-loket**

- Initiëren projectaanvraag in 3 stappen, zie [handleiding](https://www.grensregio.eu/assets/files/site/Handleiding-indiening-CrossRoads-innovatieproject.pdf)
	- Stap 1: Registreer je onderneming in het [e-loket](https://eloket.grensregio.eu/projecten/home)
	- Stap 2: Log in op het e-loket
	- Stap 3: Open een 2e tabblad waarin je de link ['Creëer hier een nieuw CrossRoads](https://eloket.grensregio.eu/projecten/nieuw/839d3e52-72bb-43b0-91de-d095032d4d52/overzicht?projectName=CrossRoads) [innovatieproject'](https://eloket.grensregio.eu/projecten/nieuw/839d3e52-72bb-43b0-91de-d095032d4d52/overzicht?projectName=CrossRoads) plakt en opent. Vervolgens kan je starten met je aanvraag van je innovatieproject.

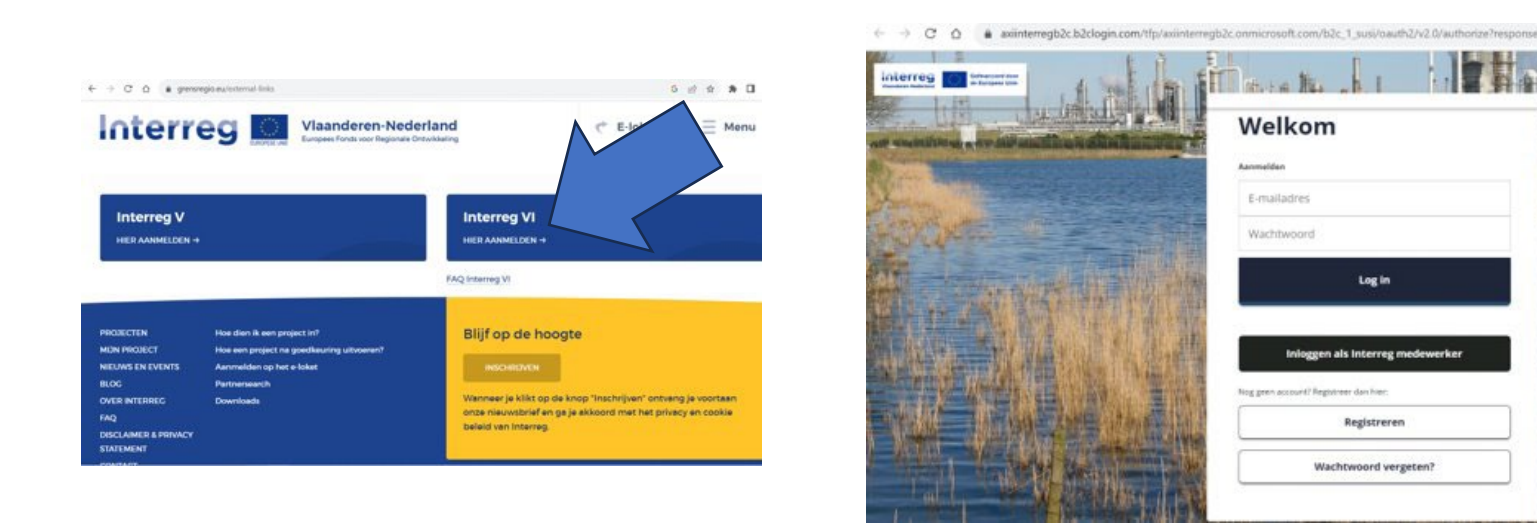

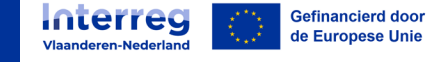

## **Opmaken kostenplan/budget**

- Opmaken budget/kostenplan in het e-loket:
	- **[Budgettool](https://www.grensregio.eu/assets/files/site/Budgettool-CrossRoads-bedrijven_31082023.zip)** ter ondersteuning per partner
	- Kijk naar de richtlijnen in de handleiding bij de opmaak van het kostenplan/budget in het e-loket
		- Vermeld bij personeelskosten steeds functie, inzet en looptijd, **geen namen van personen**

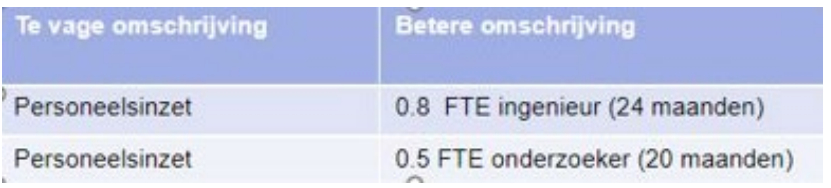

• Externe kosten : zorg ook voor een passende, duidelijke en beknopte beschrijving. Gebruik bij 'externe kosten' steeds een werkwoord of afgeleid zelfstandig naamwoord in de omschrijving: 'studie', 'begeleiding', 'aankoop', enz. **geen leveranciersnamen vermelden**

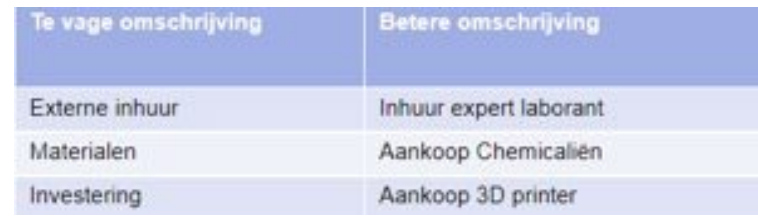

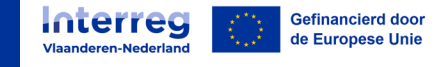

# **Bijlagen bij aanvraag**

- Verplichte bijlagen op te laden in het e-loket:
	- Projectplan-template
	- KMO/MKB-toets
	- SamenwerkingsOvereenKomst (SOK)
	- Jaarverslag/jaarrekening van partner zelf en van alle verbonden ondernemingen
- Rechtstreeks in te vullen in het e-loket
	- OIM-toets
	- Toets publiek-privaat

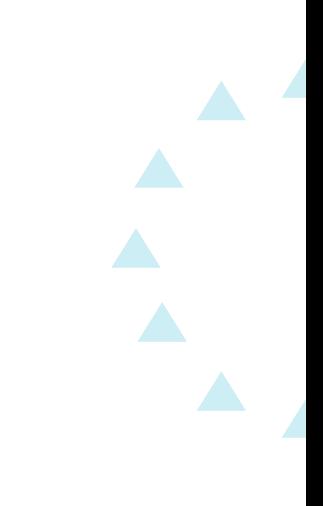

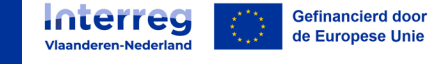

### **Warm aanbevolen**

- Maak gebruik van de [handleiding](https://www.grensregio.eu/assets/files/site/Handleiding-indiening-CrossRoads-innovatieproject.pdf) om het aanvraagdossier in het e-loket op te maken.
- Kijk op de [website](https://www.grensregio.eu/projecten/crossroads-vlaanderen-nederland) voor ondersteunende tools of meer info
- Contacteer jouw regionale contactpersoon voor hulp

**Veel succes!**

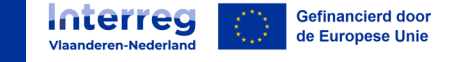

#### **Contact**

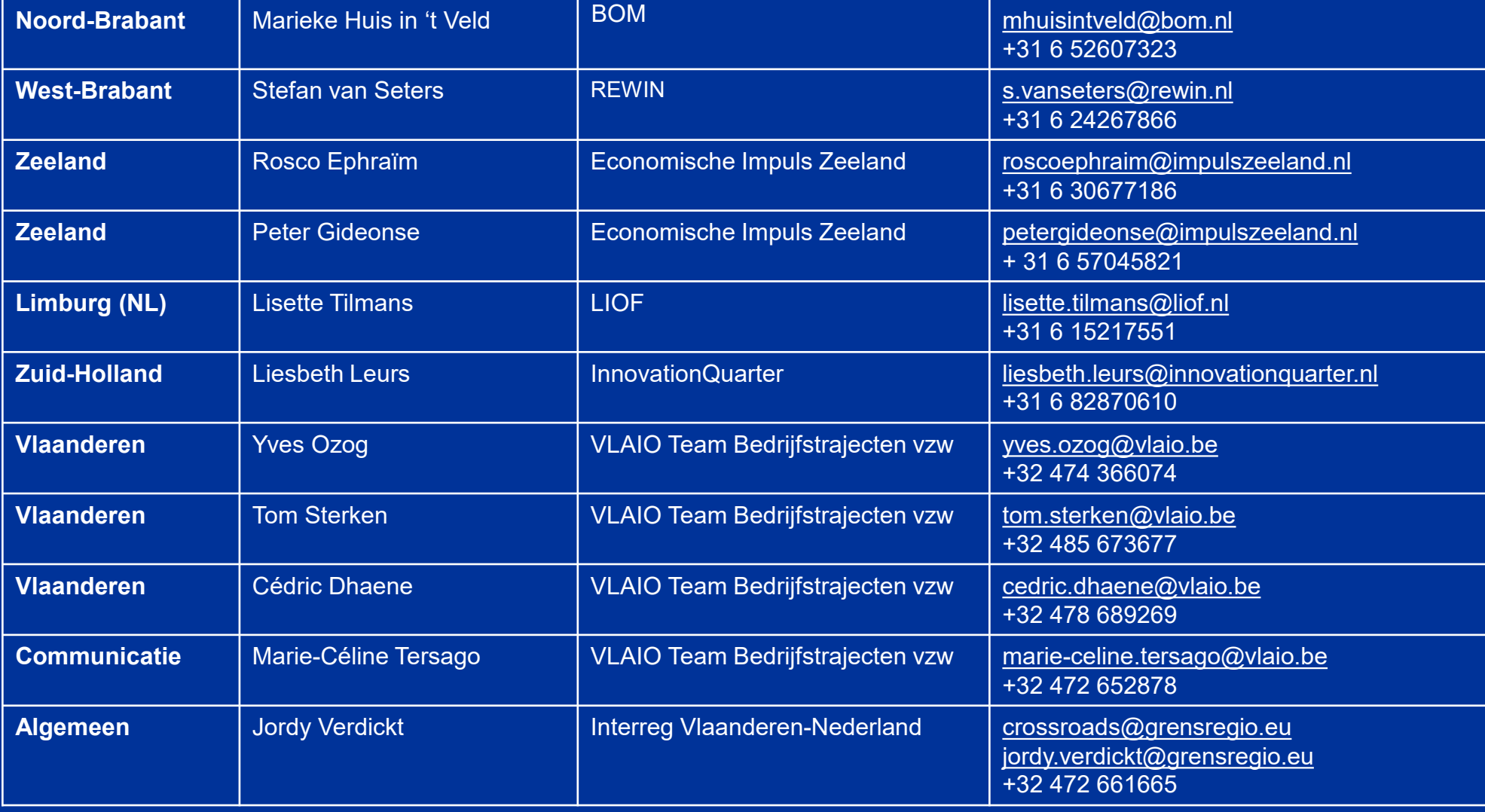

 $\blacktriangle$ 

Gefinancierd door<br>| de Europese Unie

Interreg

#### **Gefinancierd door:**

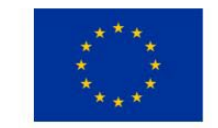

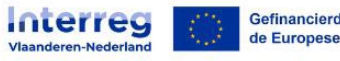

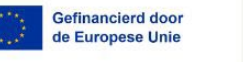

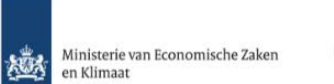

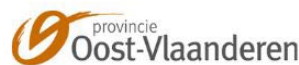

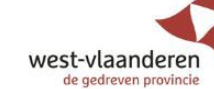

**AIO** 

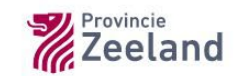

provincie limburg esubsidieerd door de Provincie Limburg

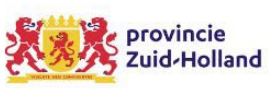

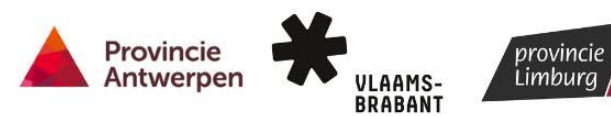

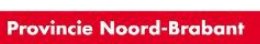

**Scan hier voor alle info en contactgegevens:**

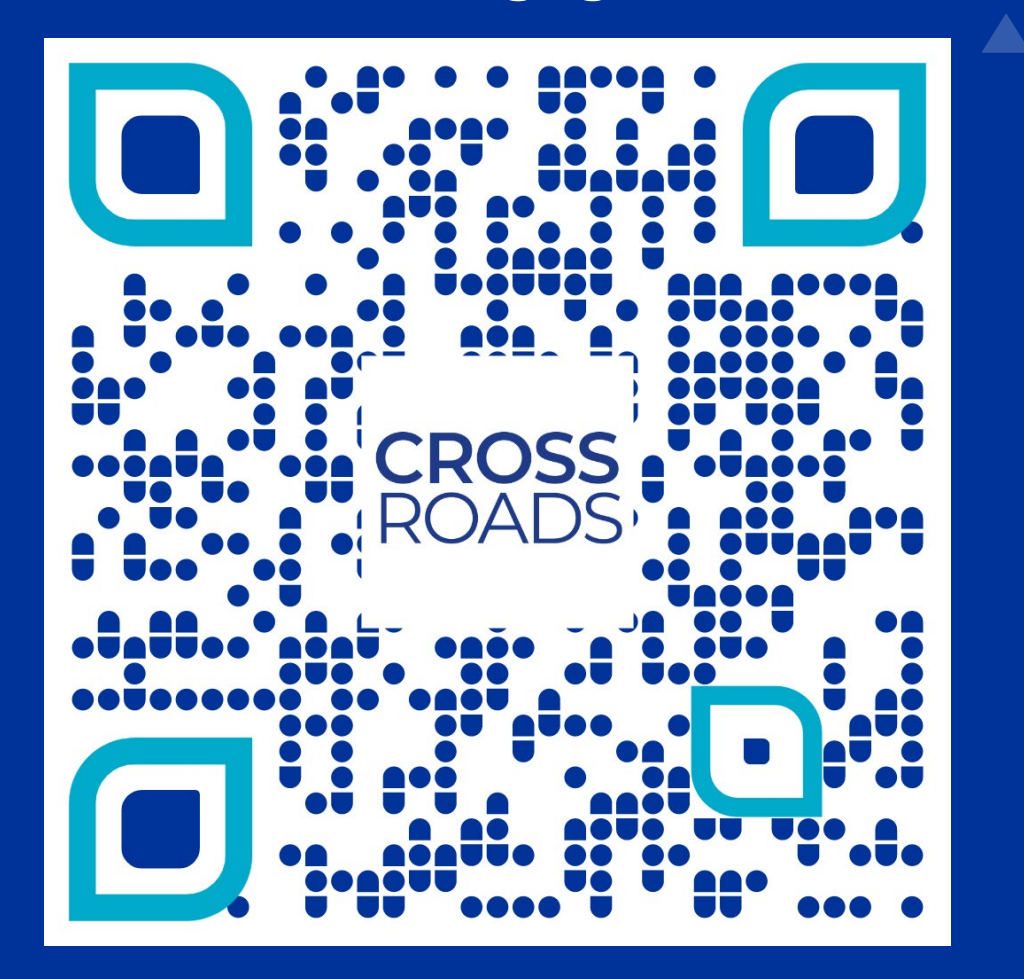

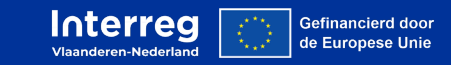

 $\mathbf{A}$